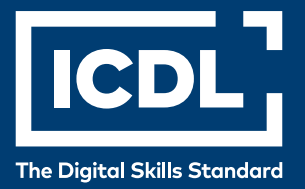

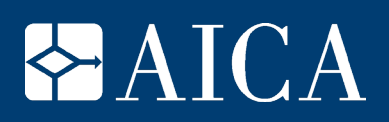

# **ICDL PROFESSIONAL CAD 3D**

Syllabus 1.0

**Versione italiana**

**icdl.org icdl.it**

## **Scopo**

Questo documento presenta il syllabus di *ECDL Modulo specialistico CAD 3D*. Il syllabus descrive, attraverso i risultati del processo di apprendimento, la conoscenza e le capacità di un candidato. Il syllabus fornisce inoltre le basi per il test teorico e pratico relativo a questo modulo.

### **Nota**

La versione ufficiale del Syllabus ECDL Modulo specialistico CAD 3D Versione 1.0 è quella pubblicata sul sito web www.ecdl.it, rilasciata a maggio 2008.

## **Copyright © 2013 AICA –**

### **Associazione Italiana per l'Informatica ed il Calcolo Automatico**

Tutti i diritti riservati. Questa pubblicazione non può essere riprodotta in alcuna forma se non dietro consenso di AICA. Le richieste di riproduzione di questo materiale devono essere inviate all'editore.

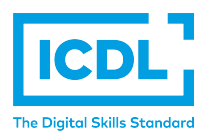

#### **CAD 3D**

ECDL CAD 3D è un livello avanzato che ha come obiettivo definire i fondamenti per il disegno nelle tre dimensioni per tutti quei soggetti che richiedono una conoscenza di base del disegno CAD/CAM 3D CAD. Il candidato dovrà dimostrare la conoscenza nell'uso di alcune operazioni fondamentali per la creazione, manipolazione, modifica, visualizzazione e stampa di oggetti tridimensionali.

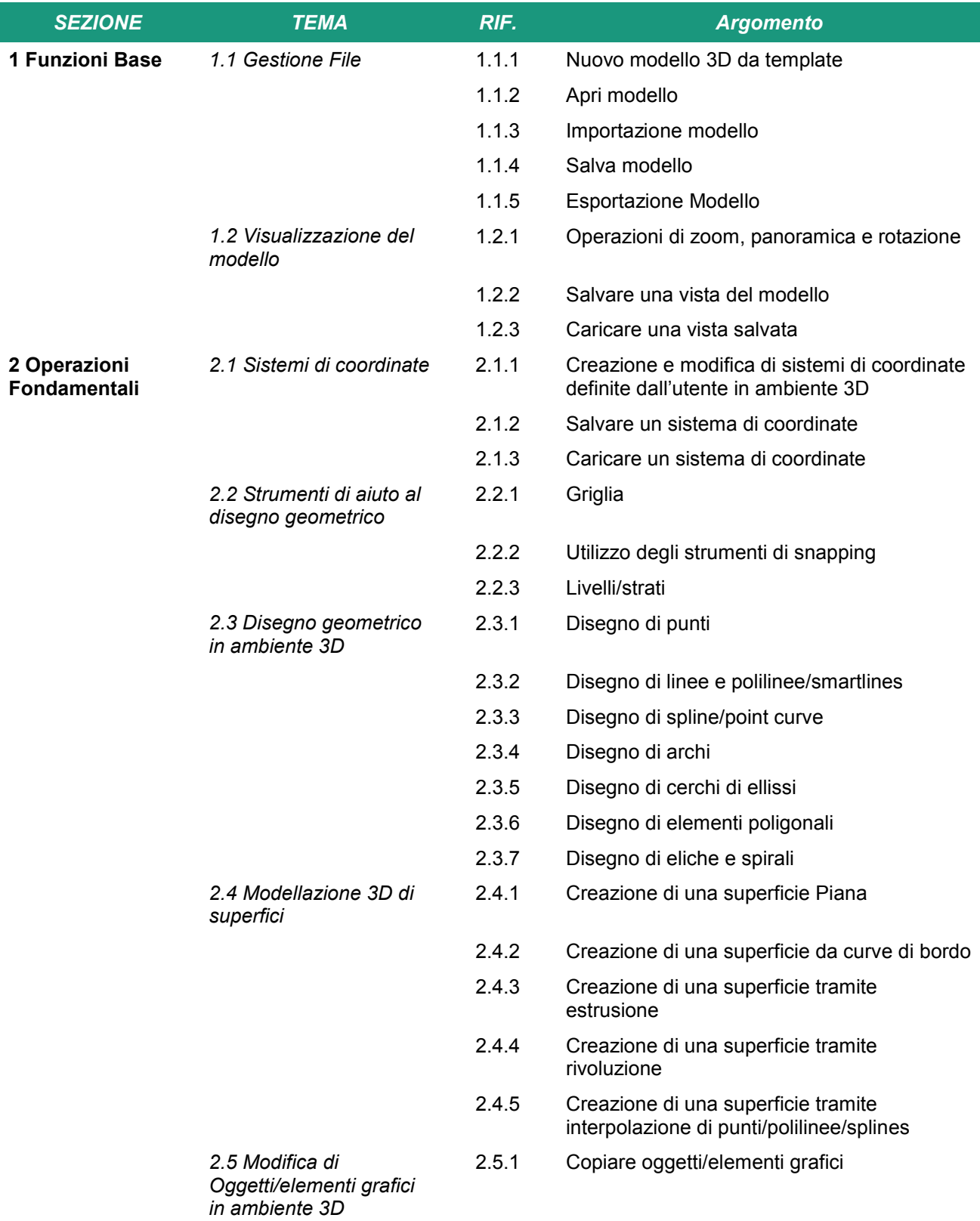

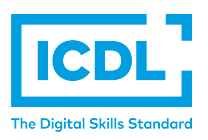

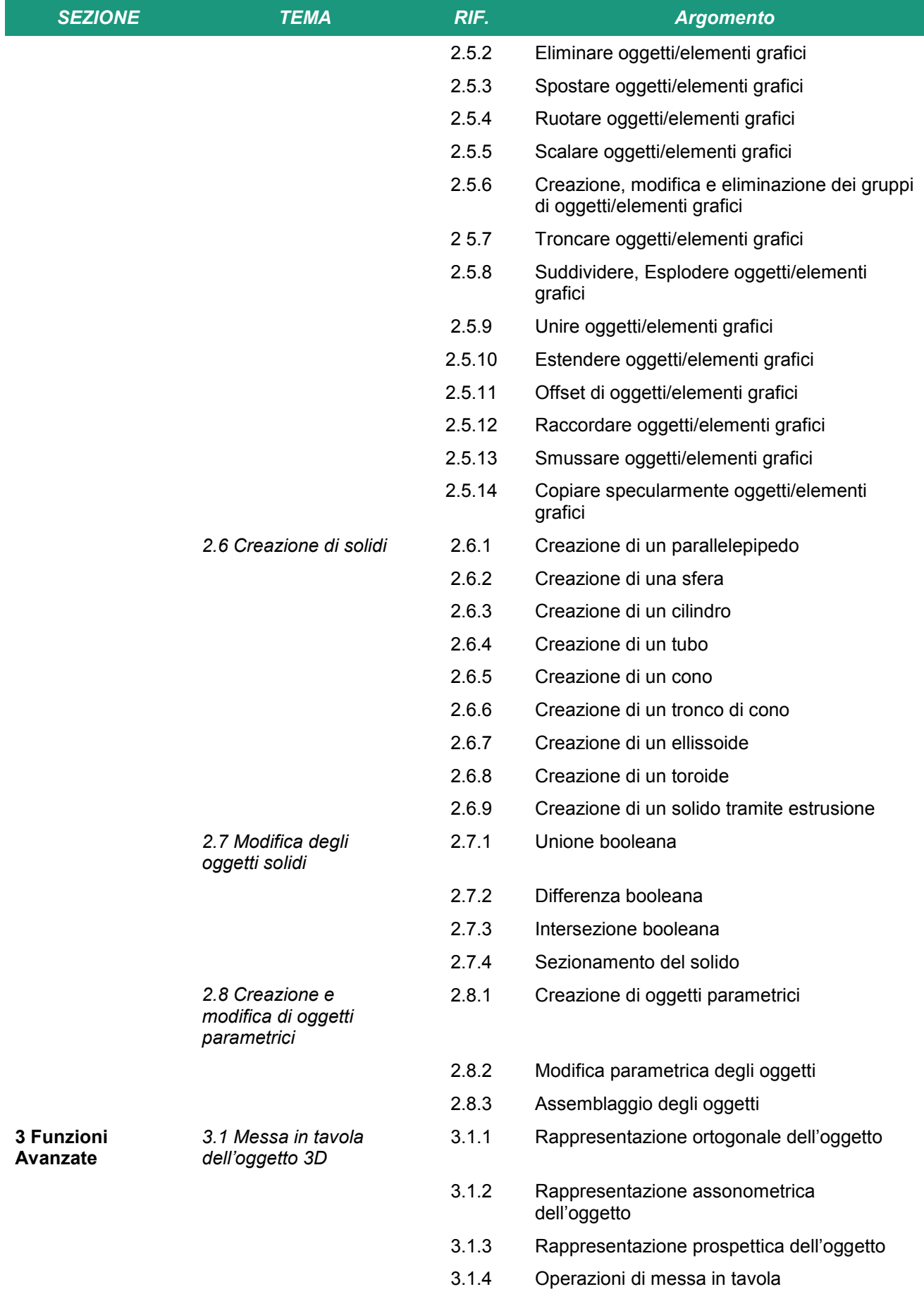

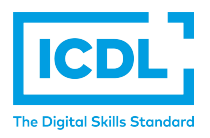

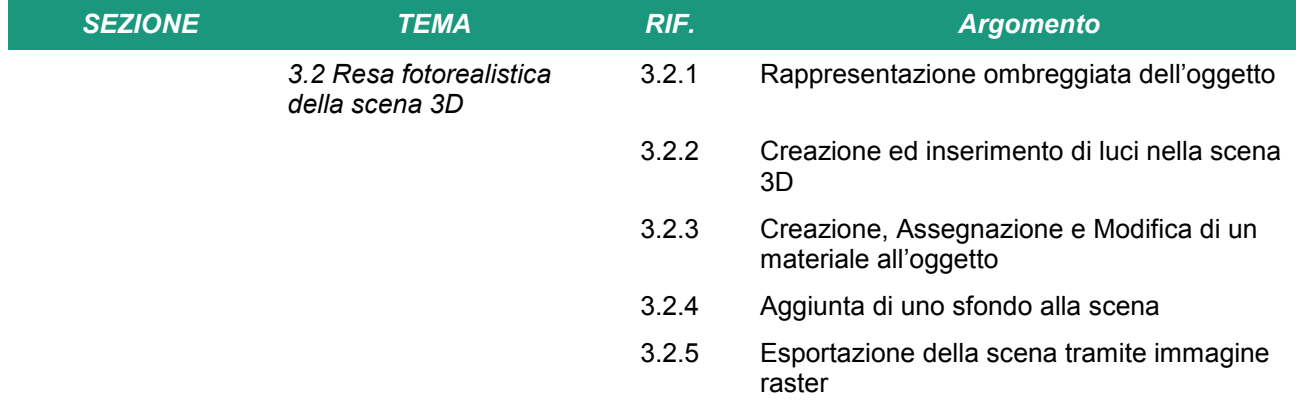

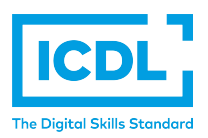